## PhpPgAdmin - управление сервером PostgreSQL через веб-интерфейс

Опубликовано muff в Пнд, 2012-08-27 02:11

Администрирование баз данных всегда считалось достаточно сложной задачей. Стремление сделать этот процесс более простым и эффективным привело к созданию специализированных программных инструментов различного плана, в том числе позволяющих управлять базами данных с помощью web-интерфейса.

Скрипты PhpPaAdmin разработаны для работы с СУБД PostareSOL. Данная разработка изначально базировалась на PhpMyAdmin. Сохранив основную идею PhpMyAdmin, PhpPgAdmin обзавелся и значительным количеством специфичных добавок. PhpPgAdmin позволяет администрировать несколько серверов, работать с полномочиями пользователей, управлять базами данных и таблицами, выполнять сложные SQL-запросы.

Установку PhpPgAdmin выполним из системы портов. Описание дистрибутива PhpPgAdmin в системе портов следующее:

phpPgAdmin is phpMyAdmin (for MySQL) ported to PostgreSQL. phpPgAdmin is afully func tional PostgreSQL administration utility. You can use it to createand maintain multi ble databases and even multiple servers.

Features include: - create and drop databases - create, copy, drop and alter table s/views/sequences/functions/indicies/triggers - edit and add fields (to the extent P ostgres allows) - execute any SQL-statement, even batch-queries - manage primary and unique keys - create and read dumps of tables - administer one single database - ad minister multiple servers - administer postgres users and groups

Непосредственно установка порта:  $\#$  cd /usr/ports/databases/phppgadmin && make install clean && rehash

По завершению установки добавим в httpd.conf такой блок:

Alias /pga/ "/usr/local/www/phpPgAdmin/" <Directory "/usr/local/www/phpPgAdmin/"> Options -Indexes AllowOverride Limit Order Deny, Allow Allow from all </Directory>

Для того, чтобы изменения вступили в силу, даем команду на перезапуск Apache: # apachectl graceful

После этого в строке браузера вводим ссылку http://ip cepsepa/pga/ и попадаем в интерфейс. Скриншоты работы с PhpPgAdmin:

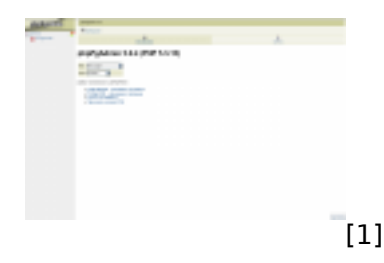

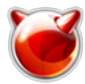

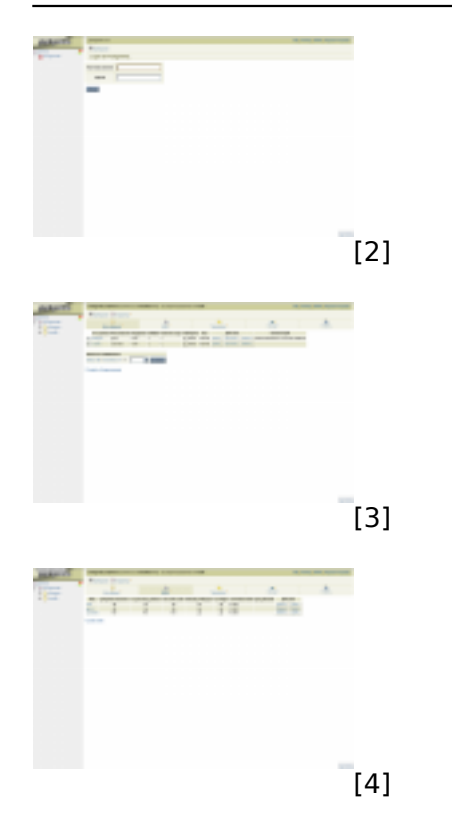

## **Источник (получено** *2025-06-05 14:29***):**

<http://muff.kiev.ua/content/phppgadmin-upravlenie-serverom-postgresql-cherez-veb-interfeis>

## **Ссылки:**

- [1] http://muff.kiev.ua/files/imagepicker/1/pga-01.png
- [2] http://muff.kiev.ua/files/imagepicker/1/pga-02.png
- [3] http://muff.kiev.ua/files/imagepicker/1/pga-03.png
- [4] http://muff.kiev.ua/files/imagepicker/1/pga-04.png